# 3-Port USB 3.0 Aluminium Hub

+ RJ45 Ethernet Adapter

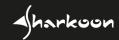

# Manual

# **Product Overview:**

- 1. USB Type A
- 2. LED Indicator
- 3. 3x USB 3.0 (Type A Port)
- 4. RJ45 Port (10/100/1000 Mbit/s)

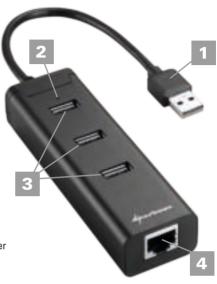

## **Package Contents:**

- 3-Port USB 3.0 Aluminium Hub with RJ45 Ethernet Adapter
- CD with Driver and Manual

## **System Requirements:**

- Hardware Requirements: Notebook/PC with free USB port (USB 3.0/2.0)
- Supported Operating Systems: Windows XP/Vista/7/8/10, Mac OS X, Linux

#### Notes:

Before connecting the USB hub, please install the Ethernet LAN driver from the enclosed CD in order to use the built-in network card of the USB hub. The USB hub can then be connected to your notebook/PC. To install the driver, please see the next chapter of this manual.

The installation of the USB hub function occurs automatically by Windows, Mac and Linux operating systems. The USB hub is recognized automatically as soon as it's connected to the USB port of your notebook/PC or PCIe expansion card with integrated USB 3.0 controller.

#### Installation of the Ethernet LAN Driver:

Insert the included CD into the computer's CD/DVD drive. Then select the used drive and open the appropriate folder for your operating system (Mac OS, Linux, Windows). Run the installation files for your respective operating system in the folder or subfolders. Finally, click <Finish> to complete the installation process. Perform a restart. After the restart, the integrated network card of the USB hub can be used.

### Connect to Notebook/PC:

Connect the USB plug of the USB hub to an available USB port on your notebook/PC. The driver for the USB hub function installs automatically. The Ethernet function and the integrated network card of the USB hub will initialize automatically if the Ethernet LAN driver was correctly installed beforehand. Afterwards, restart your operating system. Then connect one end of a network cable to the RJ45 port on the USB hub. Connect the other end to an active device in your network, for example, a hub, switch, router etc. If necessary, perform another restart of your system. To ensure the maximum transfer rate of the USB hubs integrated network card, the use of a Gigabit Ethernet in your LAN is recommended.